## ACCÉDEZ AU SITE DE BENAVA : benava.ca/fr

### POINTEZ ET CLIQUEZ SUR L'ITEM ENTOURÉ EN ROUGE

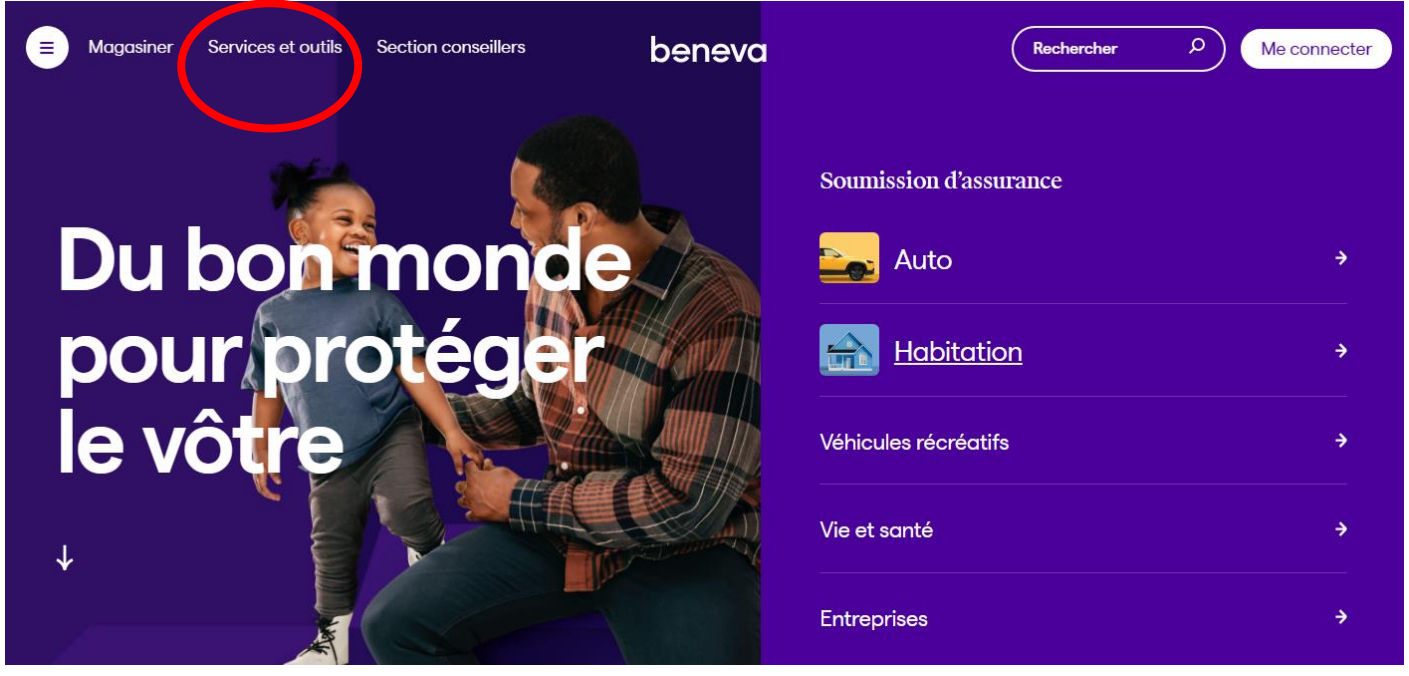

### < Menu principal

**SERVICES AUX ASSURÉS** 

**Réclamations** 

Assistance et soutien

**OUTILS ET GUIDES** 

Centre d'aide

**Trucs et conseils** 

**Formulaires et documents** 

**SERVICES NUMÉRIQUES** 

**Espace client** 

**Application mobile** 

**Espace administrateur** 

# **Formulaires et** documents

Les formulaires utiles pour gérer vos assurances et vos investissements se trouvent ici.

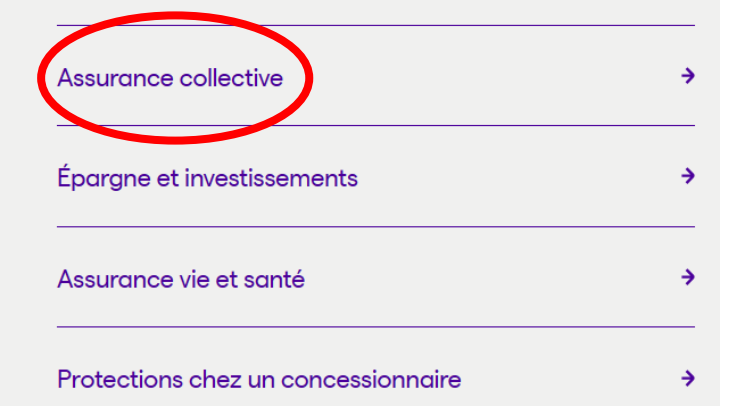

### **Trouver le bon formulaire**

À la recherche d'un formulaire spécifique? Vérifiez d'abord votre carte d'assurance, puis entrez le numéro de police ou de groupe de votre régime collectif. En quelques secondes, vous accéderez aux formulaires adaptés à vos besoins.

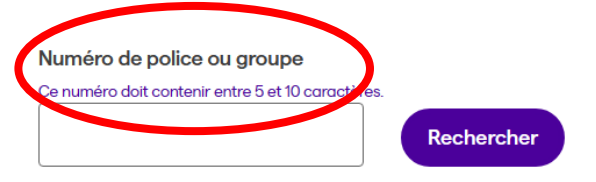

#### $\vee$  Où trouver ces numéros?

Regardez sur votre carte d'assurance collective. Vous y verrez les numéros de groupe ou de police de votre régime collectif.

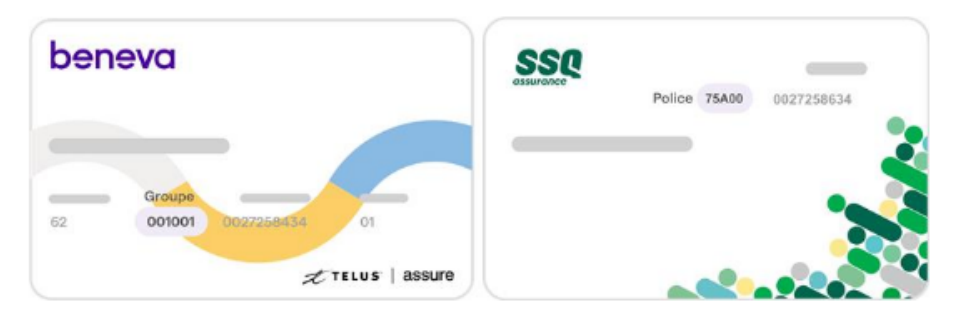

Pour de l'aide, appelez-nous au 1888 235-0606.

## CHOISIR I F RON FORMULAIRE EN FONCTION DE VOS BESOINS ET POINTEZ ET CLIQUEZ SUR TÉLÉCHARGER

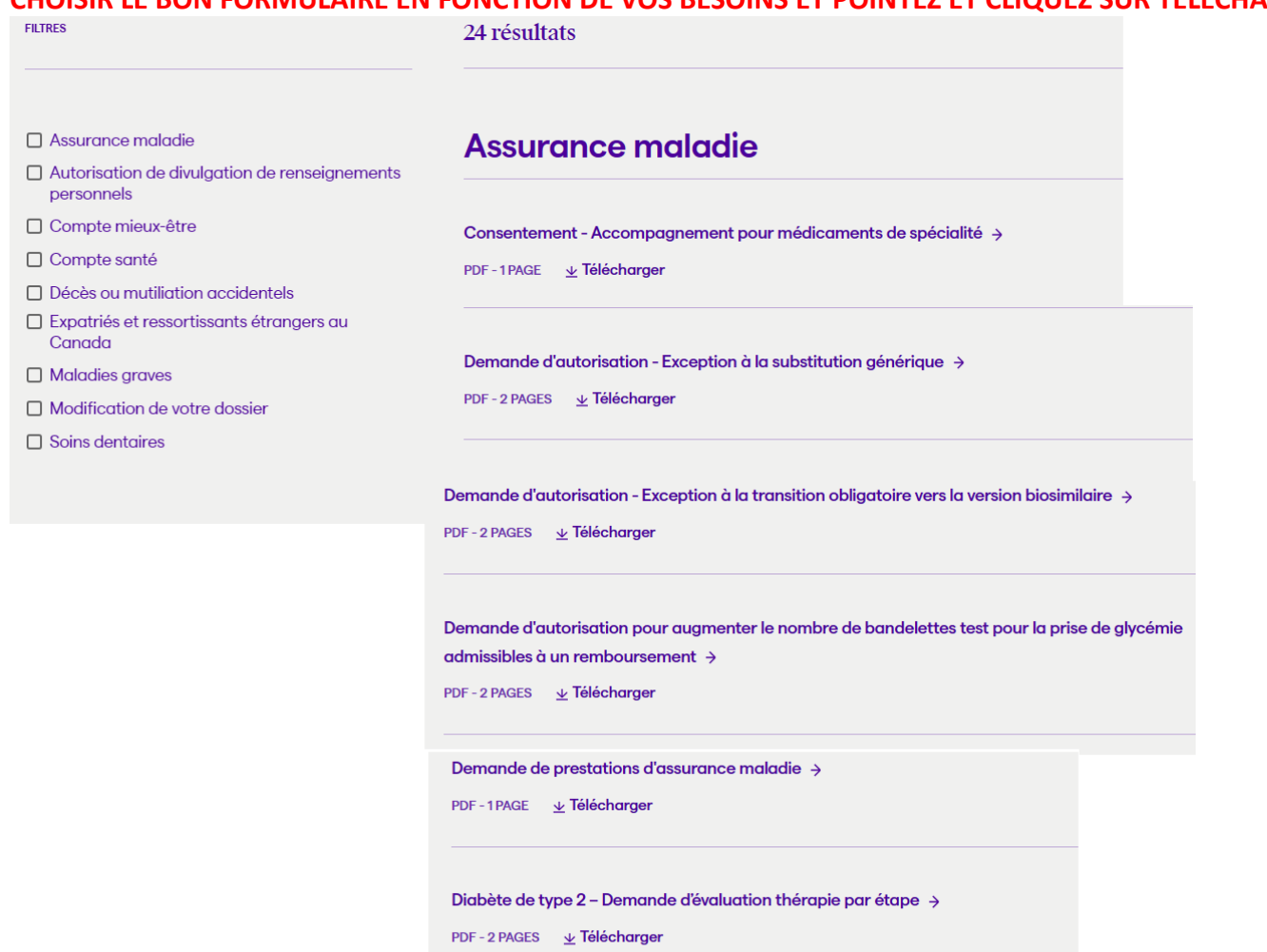

Formulaire - Assurance des enfants invalides  $\rightarrow$ 

PDF-2 PAGES  $\quad \underline{\psi}$  Télécharger

Formulaire - Cannabis à des fins médicales  $\rightarrow$ PDF - 3 PAGES  $\qquad \underline{\psi}$  Télécharger

Formulaire - Soins de convalescence  $\rightarrow$ 

PDF-2 PAGES  $\&$  Télécharger

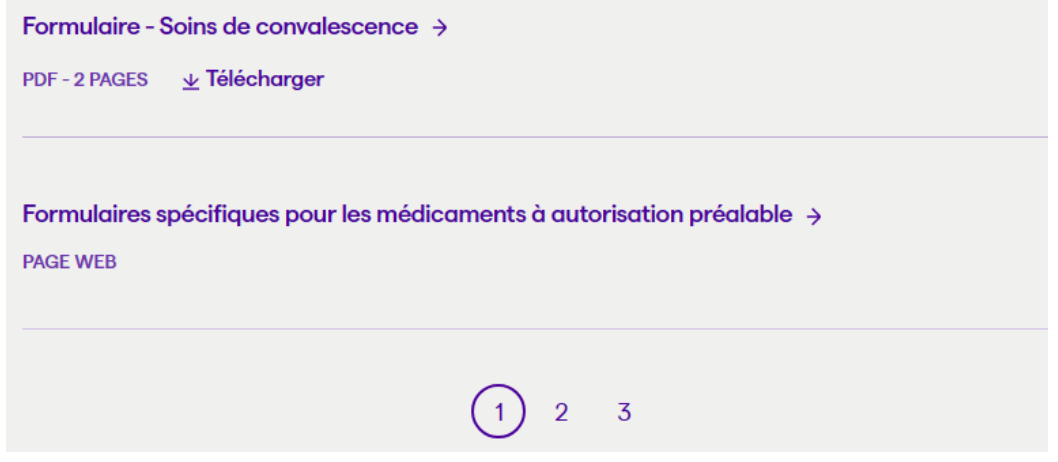

**CONSULTEZ LES PAGES 2 ET 3 POUR VOIR LES AUTRES FORMULAIRES DISPONIBLES**